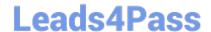

# 1Z0-521<sup>Q&As</sup>

Oracle E-Business Suite R12.1 Order Management Essentials

# Pass Oracle 1Z0-521 Exam with 100% Guarantee

Free Download Real Questions & Answers PDF and VCE file from:

https://www.leads4pass.com/1z0-521.html

100% Passing Guarantee 100% Money Back Assurance

Following Questions and Answers are all new published by Oracle
Official Exam Center

- Instant Download After Purchase
- 100% Money Back Guarantee
- 365 Days Free Update
- 800,000+ Satisfied Customers

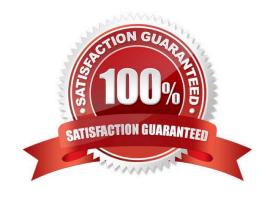

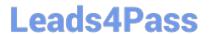

#### **QUESTION 1**

You receive request to create a new responsibility for US payable manager. The request states that the new responsibility should have access to all menu items except invoice payments.

Identify two options that you would use to restrict the invoice payments option on new US payables manager responsibility. (Choose two)

- A. Remove the request group from the new US payable manager responsibility.
- B. Create a menu Exclusion for invoice payments on US payable manager responsibility.
- C. Create Item exclusion for invoice payments on US payable manager responsibility.
- D. Create a security attribute for invoice payments on US payable manager responsibility.
- E. Create a new menu excluding the invoice payments on US payable manager responsibility.

Correct Answer: BE

#### **QUESTION 2**

Identify three steps to perform after defining a Flexfield structure, but before entering values. (Choose three)

- A. Select the "Freeze Flexfield definition" check box.
- B. Click the compile button to build the Flexfield structure.
- C. Save your changes before freezing the flex field definition.
- D. Submit a concurrent request to build the flex field structure.
- E. Do not save your changes before freezing the flexfield definition.

Correct Answer: ABC

## **QUESTION 3**

Select three valid values for actions when defining Ship Confirm rules. (Choose three.)

- A. Cancel All
- B. Delete ATP
- C. Back Order All
- D. Cycle Count All
- E. Ship Entered Quantities
- F. Stage Entered Quantities

# https://www.leads4pass.com/1z0-521.html

2024 Latest leads4pass 1Z0-521 PDF and VCE dumps Download

| Correct Answer: CDE                                   |
|-------------------------------------------------------|
|                                                       |
| QUESTION 4                                            |
| Event types in sub ledger accounting are groupings of |
| A. Events                                             |
| B. Accounts                                           |
| C. Event models                                       |
| D. Event entities                                     |
| E. Event classes                                      |
| Correct Answer: E                                     |
|                                                       |

## **QUESTION 5**

Identify three correct statements regarding the Credit Card Encryption feature. (Choose three)

- A. Credit Card Type is displayed as Card Brand.
- B. The entire card information is stored at the order-line level.
- C. Oracle Payments is the single repository for multiple payment mode information access applications modules.
- D. Oracle payment is the single repository for multiple payment mode information access set up options.
- E. The main idea behind the credit card security code and credit encryption is the make the credit card and bank account information more centralized across the application and hence more secure.

Correct Answer: ACE

<u>Latest 1Z0-521 Dumps</u> <u>1Z0-521 VCE Dumps</u> <u>1Z0-521 Practice Test</u>